*Project Evaluation and Review Technique Formulas...* 1/11

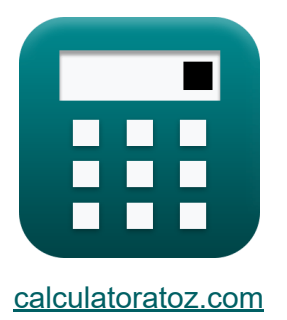

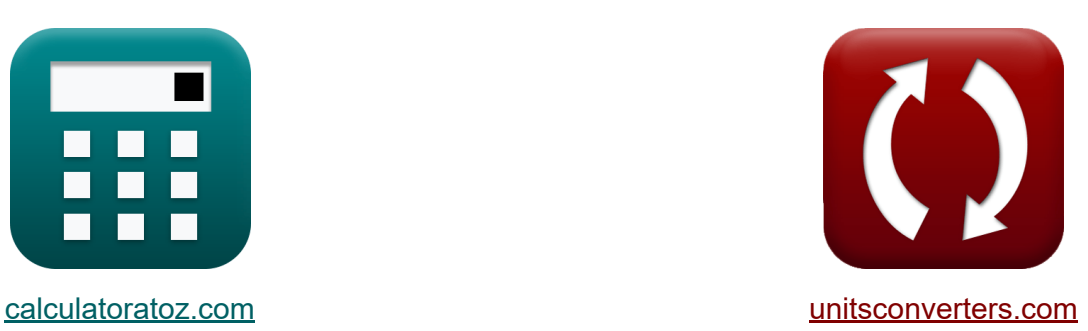

# **Project Evaluation and Review Technique Formulas**

Examples!

[Calculators!](https://www.calculatoratoz.com/) Examples! [Conversions!](https://www.unitsconverters.com/)

Bookmark **[calculatoratoz.com](https://www.calculatoratoz.com/)**, **[unitsconverters.com](https://www.unitsconverters.com/)**

Widest Coverage of Calculators and Growing - **30,000+ Calculators!** Calculate With a Different Unit for Each Variable - **In built Unit Conversion!** Widest Collection of Measurements and Units - **250+ Measurements!**

Feel free to SHARE this document with your friends!

*[Please leave your feedback here...](https://docs.google.com/forms/d/e/1FAIpQLSf4b4wDgl-KBPJGChMJCxFlqrHvFdmw4Z8WHDP7MoWEdk8QOw/viewform?usp=pp_url&entry.1491156970=Project%20Evaluation%20and%20Review%20Technique%20%20%20Formulas)*

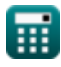

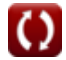

## **List of 25 Project Evaluation and Review Technique Formulas**

## **Project Evaluation and Review Technique**

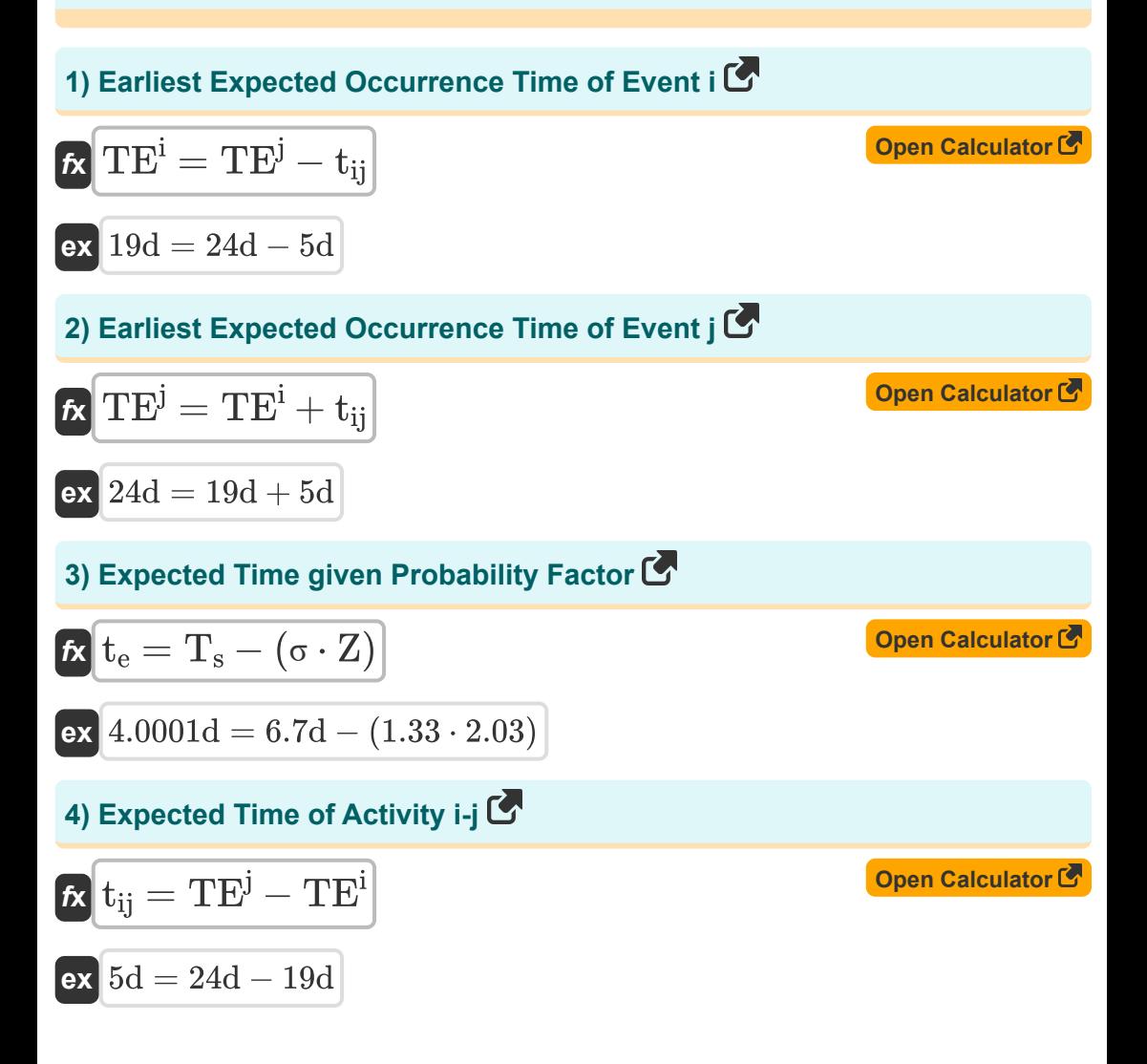

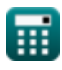

*Project Evaluation and Review Technique Formulas...* 3/11

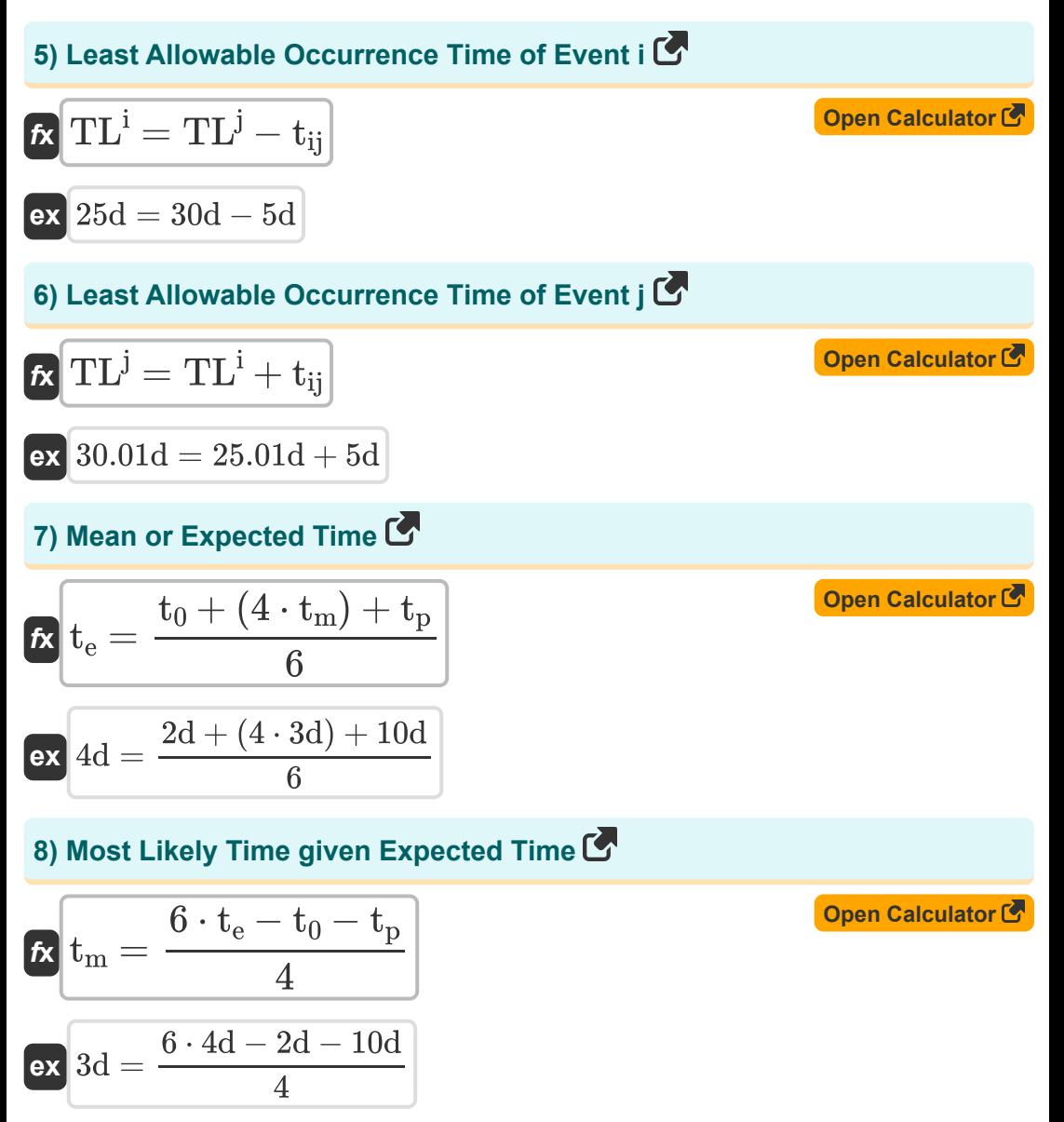

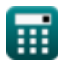

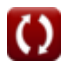

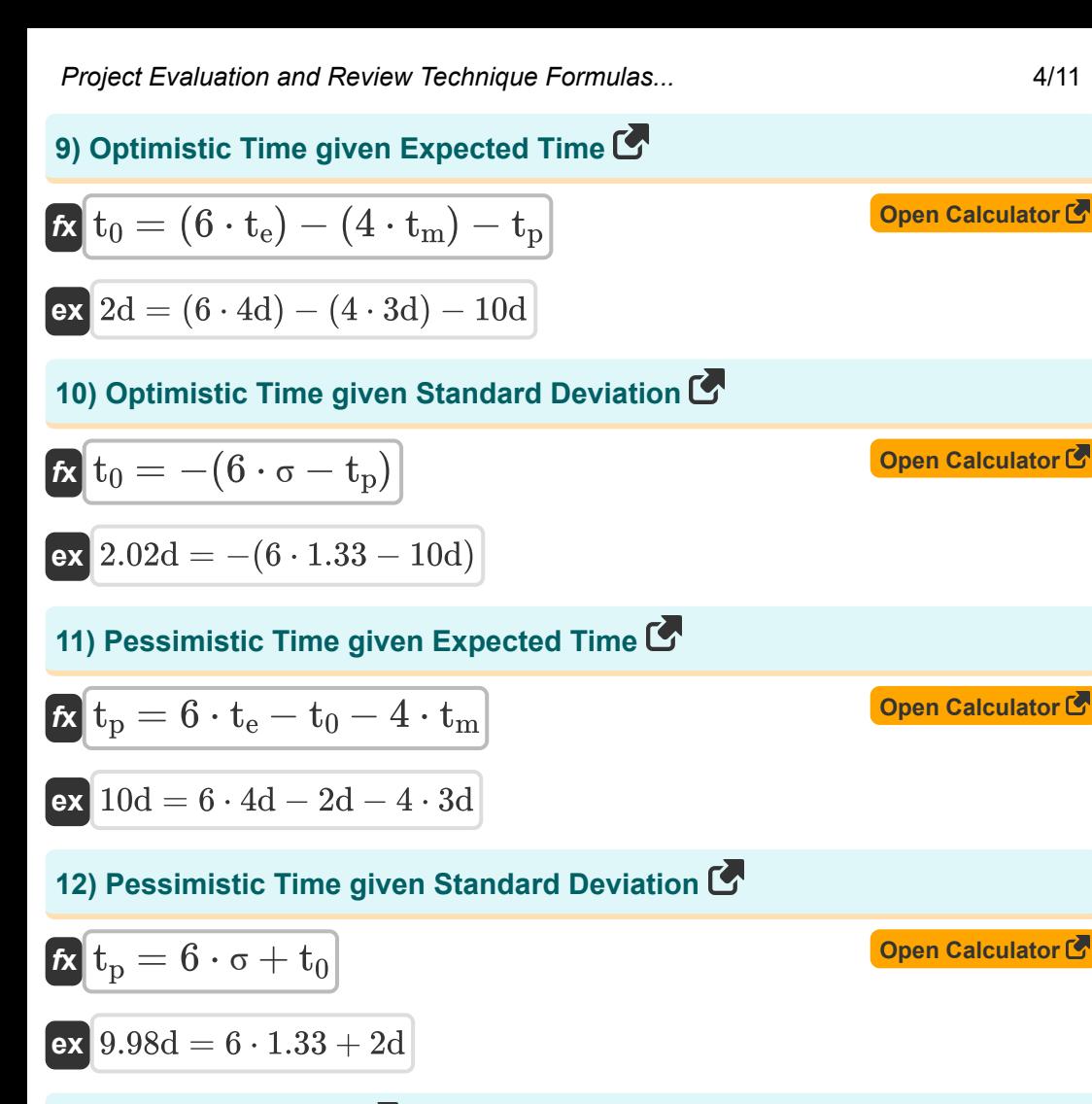

#### **13) Probability Factor**

$$
\mathbf{f} \times \boxed{\mathbf{Z} = \frac{\mathbf{T}_s - \mathbf{t}_e}{\sigma}}
$$
\n
$$
\mathbf{e} \times \boxed{2.030075 = \frac{6.7d - 4d}{1.33}}
$$

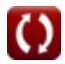

**[Open Calculator](https://www.calculatoratoz.com/en/probability-factor-calculator/Calc-20476)** 

*Project Evaluation and Review Technique Formulas...* 5/11

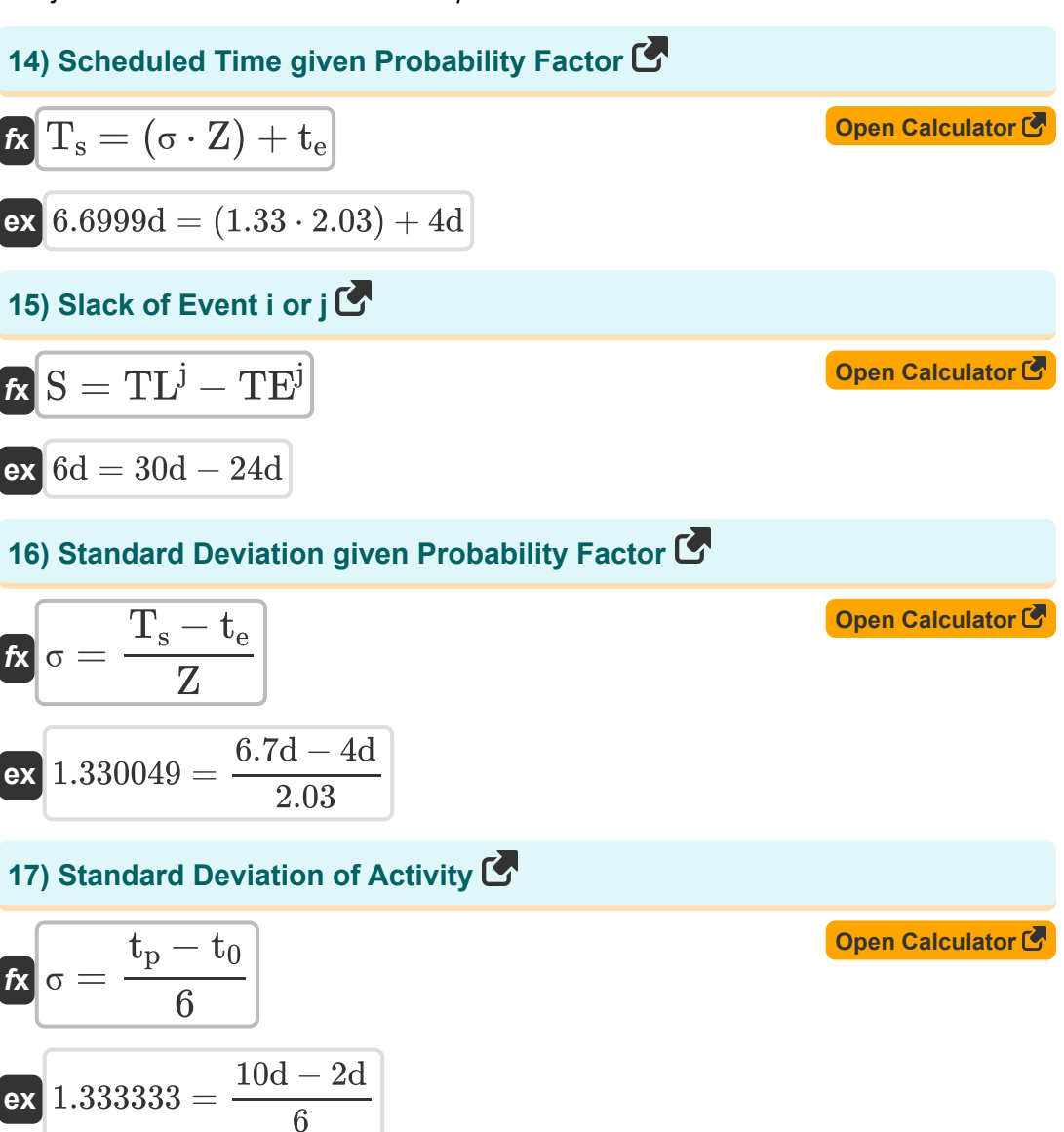

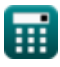

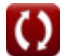

*Project Evaluation and Review Technique Formulas...* 6/11

### **Quality Control in Construction**

### **18) Average Non-Conformities in Inspected Unit**

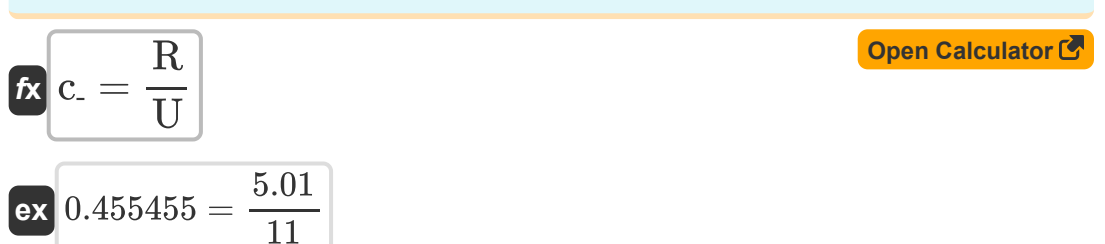

#### **19) Average Proportion Non-Confirming**

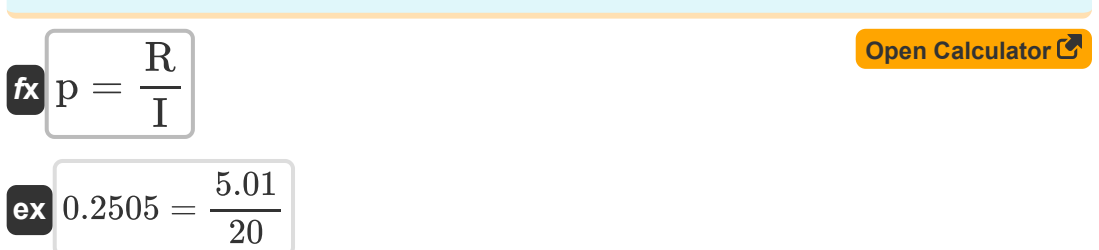

#### **20) Coefficient of Variation**

$$
\mathbf{K}\boxed{\mathrm{V}=\sigma\cdot\frac{100}{\mathrm{AM}}}
$$

$$
\boxed{\textbf{ex}}\ \frac{13.28671 = 1.33\cdot\frac{100}{10.01}}
$$

#### **21) Number Non-Confirming in Sample**

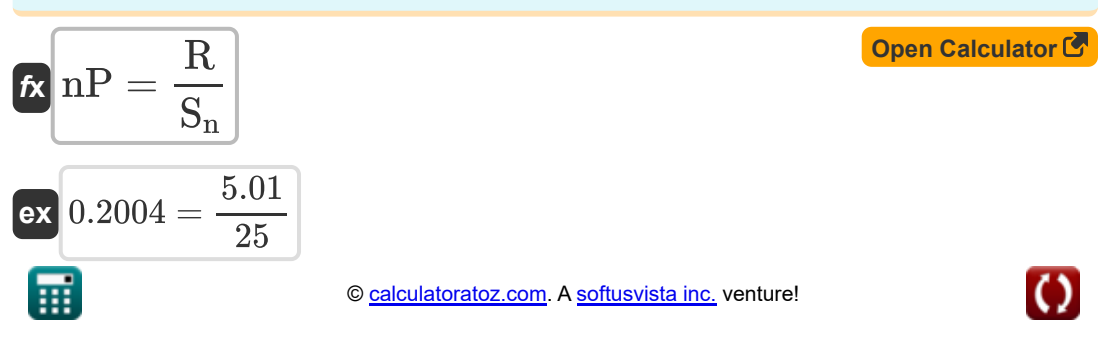

**[Open Calculator](https://www.calculatoratoz.com/en/coefficient-of-variation-calculator/Calc-21282)** 

*Project Evaluation and Review Technique Formulas...* 7/11

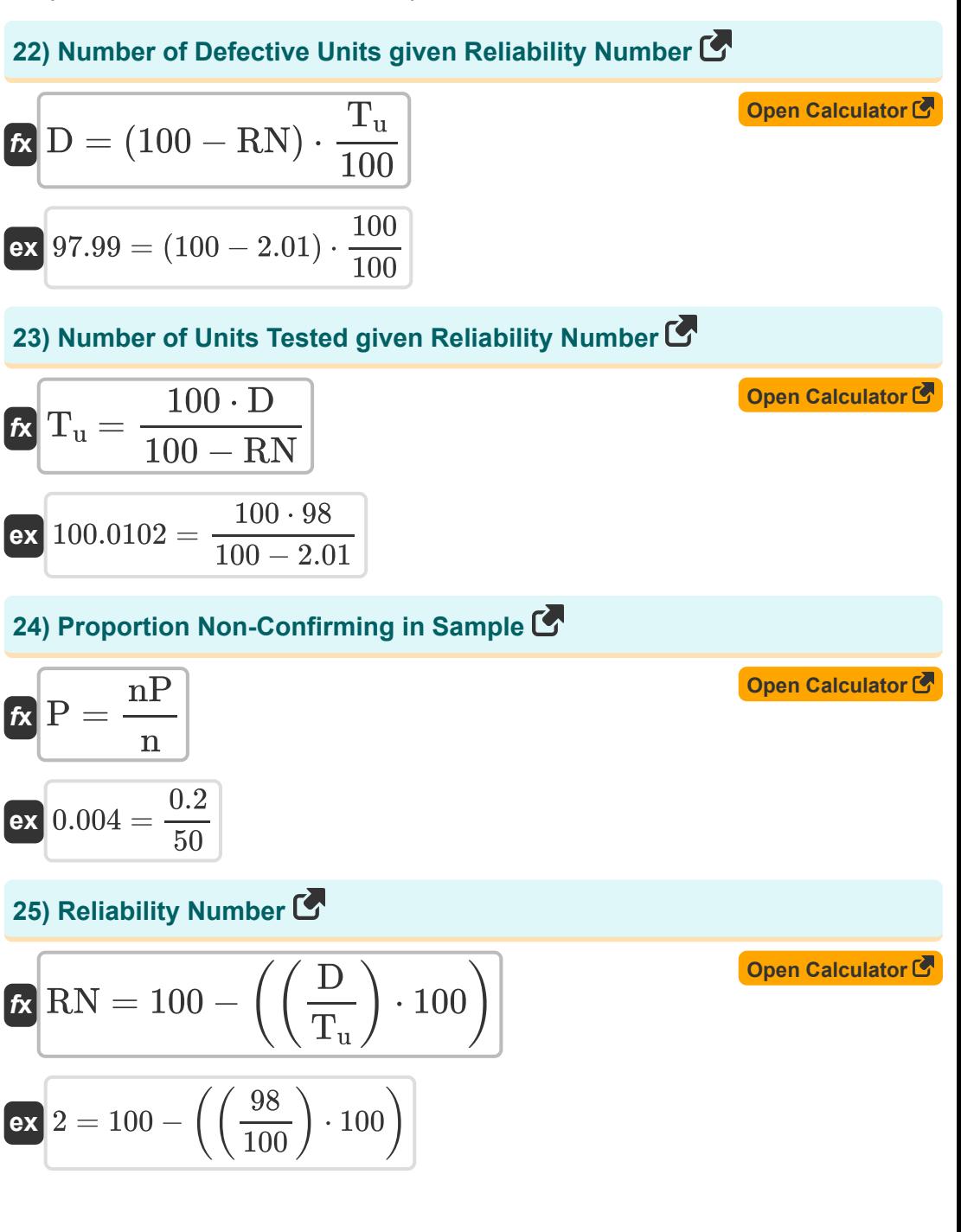

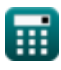

*Project Evaluation and Review Technique Formulas...* 8/11

## **Variables Used**

- **AM** Arithmetic Mean
- **c-** Average Non-Conformity
- **D** Defective Units  $\bullet$
- **I** Number of Inspected
- **n** Number of Items in Sample
- **nP** Number of Non-Conforming
- **p** Average Proportion  $\bullet$
- **P** Non-Conforming Proportion
- **R** Number of Rejected
- **RN** Reliability Number
- **S** Slack of an Event *(Day)*
- **S<sup>n</sup>** Number of Sample
- **t<sup>0</sup>** Optimistic Time *(Day)*
- **t<sup>e</sup>** Mean Time *(Day)*
- **t ij** Duration of i-j *(Day)*
- **t<sup>m</sup>** Most Likely Time *(Day)*
- **t<sup>p</sup>** Pessimistic Time *(Day)*
- **T<sup>s</sup>** Scheduled Time *(Day)*
- **T<sup>u</sup>** Tested Units
- **TE<sup>i</sup>** Earliest Occurrence Time of i *(Day)*
- **TE<sup>j</sup>** Earliest Occurrence Time of j *(Day)*
- **TL<sup>i</sup>** LOT of Event i *(Day)*

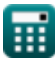

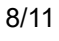

*Project Evaluation and Review Technique Formulas...* 49/11

- **TL<sup>j</sup>** LOT of Event j *(Day)*
- **U** Unit Numbers
- **V** Variation Coefficient
- **Z** Probability Factor
- **σ** Standard Deviation

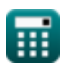

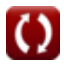

## **Constants, Functions, Measurements used**

Measurement: **Time** in Day (d) *Time Unit Conversion*

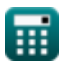

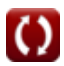

Project Evaluation and Review Technique Formulas... 11/11

## **Check other formula lists**

- **Basic Formulas in Construction Planning and Management**
- **Construction Management Formulas**
- **Project Evaluation and Review Technique Formulas**
- **Valuation Engineering Formulas**

Feel free to SHARE this document with your friends!

#### **PDF Available in**

[English](https://www.calculatoratoz.com/PDF/Nodes/3330/Project-evaluation-and-review-technique-Formulas_en.PDF) [Spanish](https://www.calculatoratoz.com/PDF/Nodes/3330/Project-evaluation-and-review-technique-Formulas_es.PDF) [French](https://www.calculatoratoz.com/PDF/Nodes/3330/Project-evaluation-and-review-technique-Formulas_fr.PDF) [German](https://www.calculatoratoz.com/PDF/Nodes/3330/Project-evaluation-and-review-technique-Formulas_de.PDF) [Russian](https://www.calculatoratoz.com/PDF/Nodes/3330/Project-evaluation-and-review-technique-Formulas_ru.PDF) [Italian](https://www.calculatoratoz.com/PDF/Nodes/3330/Project-evaluation-and-review-technique-Formulas_it.PDF) [Portuguese](https://www.calculatoratoz.com/PDF/Nodes/3330/Project-evaluation-and-review-technique-Formulas_pt.PDF) [Polish](https://www.calculatoratoz.com/PDF/Nodes/3330/Project-evaluation-and-review-technique-Formulas_pl.PDF) [Dutch](https://www.calculatoratoz.com/PDF/Nodes/3330/Project-evaluation-and-review-technique-Formulas_nl.PDF)

*9/21/2023 | 7:34:32 AM UTC [Please leave your feedback here...](https://docs.google.com/forms/d/e/1FAIpQLSf4b4wDgl-KBPJGChMJCxFlqrHvFdmw4Z8WHDP7MoWEdk8QOw/viewform?usp=pp_url&entry.1491156970=Project%20Evaluation%20and%20Review%20Technique%20%20%20Formulas)*

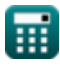

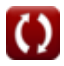